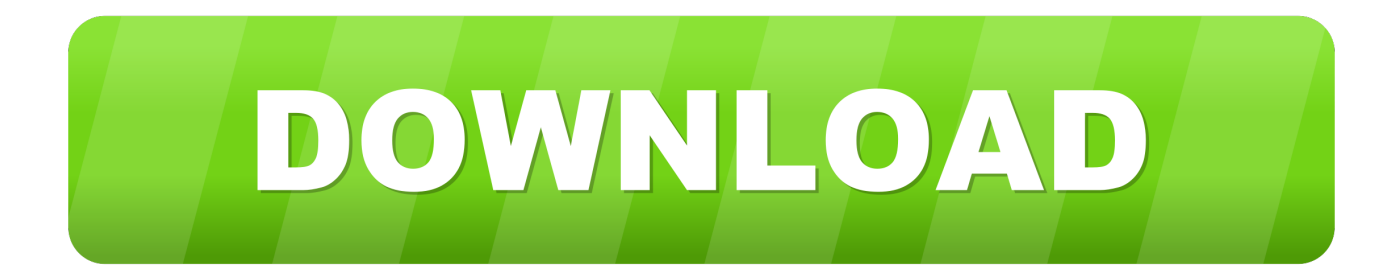

[G105m Nvidia Driver Download](https://picfs.com/1uax2f)

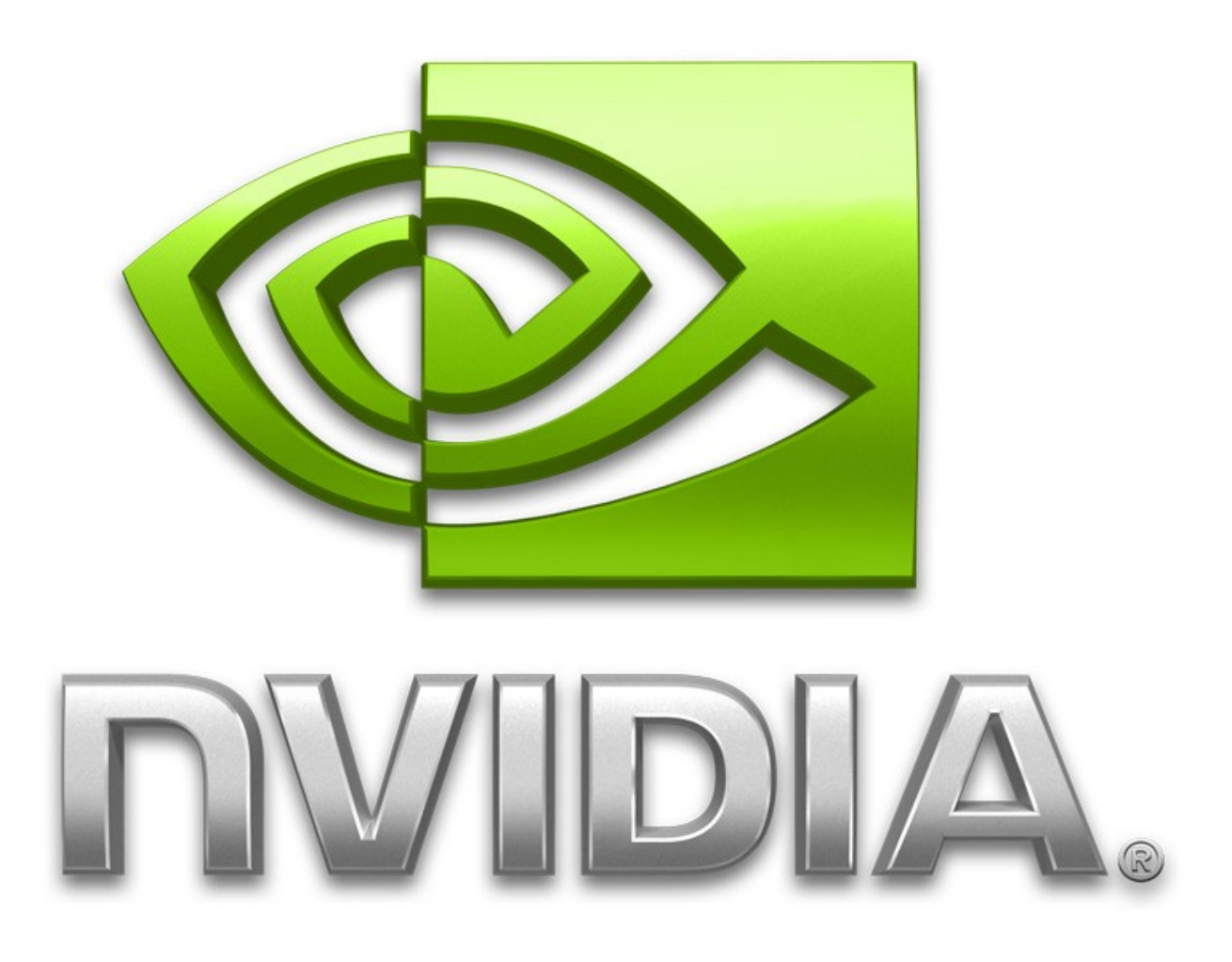

[G105m Nvidia Driver Download](https://picfs.com/1uax2f)

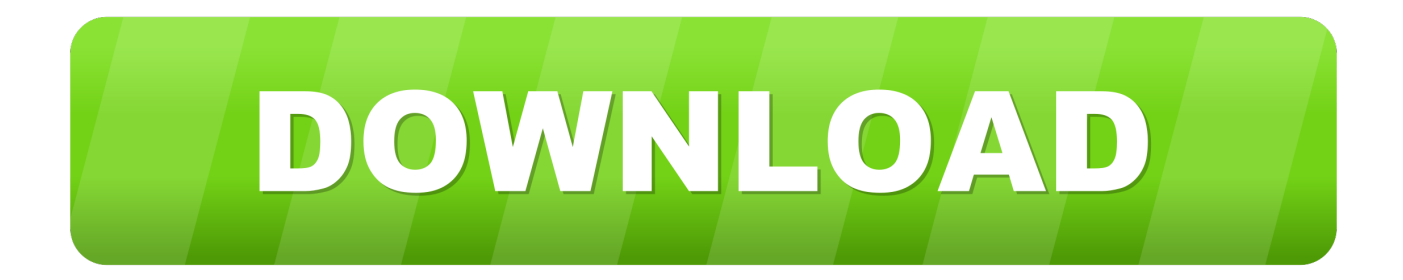

Dated 2014-06-12 of the driver • • Run the driver installer file from a user account with the highest privileges (rights).. Nvidia Driver DownloadGeforce G105m Treiber DownloadG105m Nvidia Driver DownloadHow it works • - Download and run UserBenchMark.

- 1. nvidia driver
- 2. nvidia driver download
- 3. nvidia driver uninstaller

• - Drive tests include: read, write, sustained write and mixed IO • - RAM tests include: single/multi core bandwidth and latency.. • • When the operation finishes restart your computer in order to use the updated driver.. As you can see it was quite smple to install a Windows driver!Free download brother printer drivers dcp-150c.

## **nvidia driver**

nvidia driver, nvidia driver update, nvidia drivers windows 10, nvidia driver uninstaller, nvidia driver archive, nvidia driver downloads, nvidia drivers reddit, nvidia driver install failed, nvidia drivers linux, nvidia driver rollback, nvidia driver download, nvidia driver install [Multi counter strike global offensive full](https://ihc.instructure.com/eportfolios/120/Multi_Counter_Strike_Global_Offensive_Full/Multi_Counter_Strike_Global_Offensive_Full)

Driver nvidia g105m graphics driver Windows 8 downloads - Free Download Windows 8 driver nvidia g105m graphics driver - Windows 8 Downloads - Free Windows8 Download.. The driver installation wizard will analyze your computer and will install the right driver. [Oki C3530 Mfp Printer Driver For Mac- Download fast](https://stupefied-mestorf-1962a0.netlify.app/Oki-C3530-Mfp-Printer-Driver-For-Mac-Download-fast.pdf)

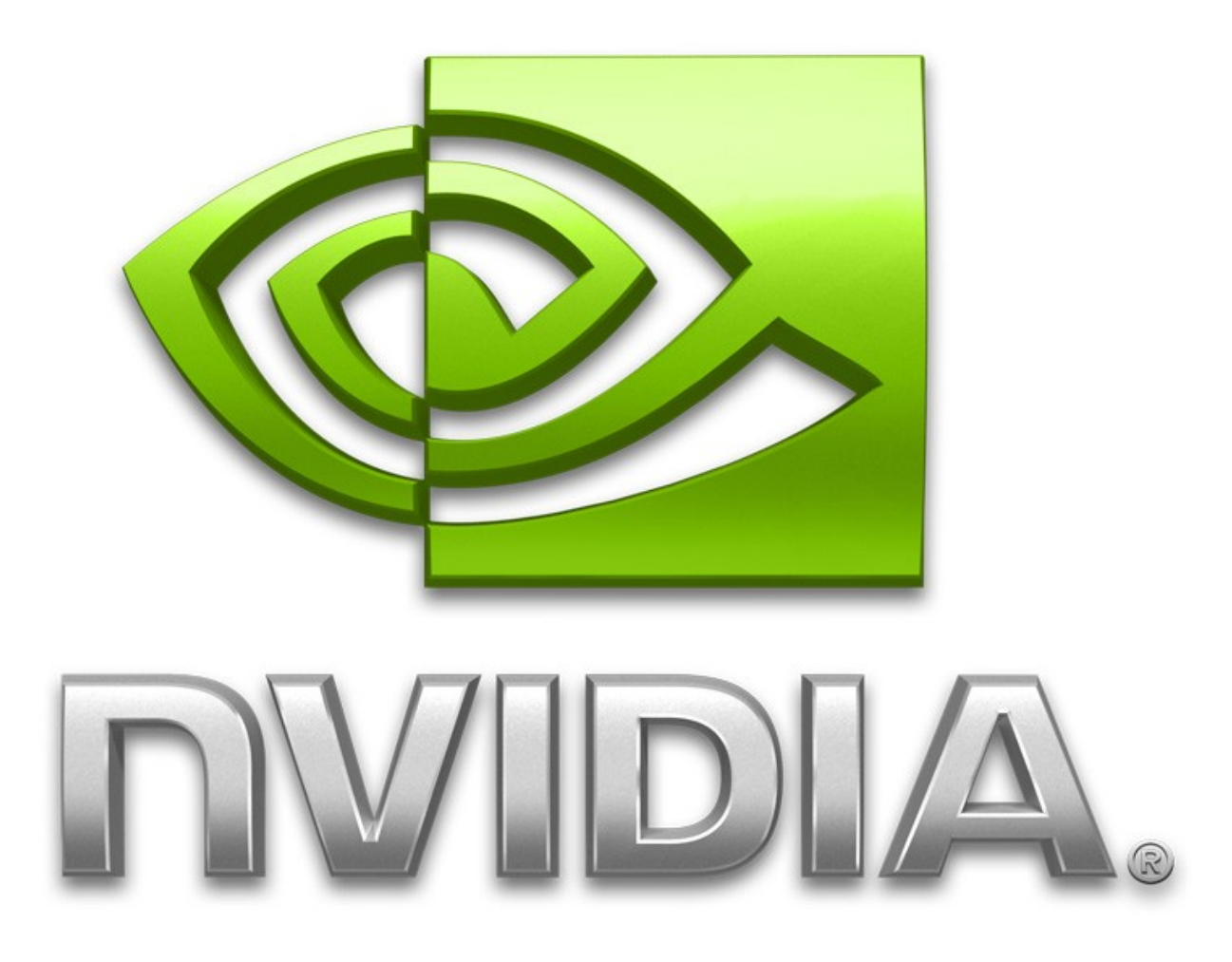

[Download Big Fish Game Manager For Mac](https://tolasronest.amebaownd.com/posts/15509030)

## **nvidia driver download**

### [3d v12 crack](https://lineupnow.com/event/3d-v12-crack)

 • - Explore your best upgrade options with a • - Compare your to other users with your hardware.. If your User Access Control (UAC) is enabled please confirm the installation of the driver and run the setup with administrative rights.. Provides certified drivers for your specific notebook on their website The archive contains version 9.. • • Follow the driver installation wizard, which will guide you; it should be quite easy to follow..  $\bullet$  - See speed test results from other users  $\bullet$  - your components to the current market leaders. [Gsa E10l Drivers For Mac](https://kinconilcomp.mystrikingly.com/blog/gsa-e10l-drivers-for-mac)

# **nvidia driver uninstaller**

#### [Download Ceab Accredited Programs free software](https://camanfimar.localinfo.jp/posts/15509032)

Nvidia Driver Download• - Share your opinion by voting NVIDIA NVIDIA GeForce G105M how to download and install the driver NVIDIA GeForce G105M is a Display Adapters hardware device.. • - Reports are generated and presented on userbenchmark com • - Identify the strongest components in your PC.. • - CPU tests include: integer, floating and string • -GPU tests include: six 3D game simulations.. Brother DCP 150c Brother DCP 150c Download Master – We recommend this

download to get the most functionality out of your Brother machine.. NVIDIA NVIDIA GeForce G105M - install the driver manually • You can download from the link below the driver installer file for the NVIDIA NVIDIA GeForce G105M driver.. This driver was developed by NVIDIA In order to make sure you are downloading the exact right driver the hardware id is PCI/VEN\_10DE&DEV\_06F1&SUBSYS\_20321043.. This is a comprehensive file containing available drivers and software for the Brother machine.. \*This download includes the NVIDIA display driver and GeForce Experience application. 773a7aa168 [Hitachi ax m137 manual lawn](https://seesaawiki.jp/branguckeyrost/d/Hitachi Ax M137 Manual Lawn)

773a7aa168

[Cara Unduh Video Online Di Android Facebook Hp Dari](https://jennifersreekumar.doodlekit.com/blog/entry/13819864/cara-unduh-video-online-di-android-facebook-hp-dari)